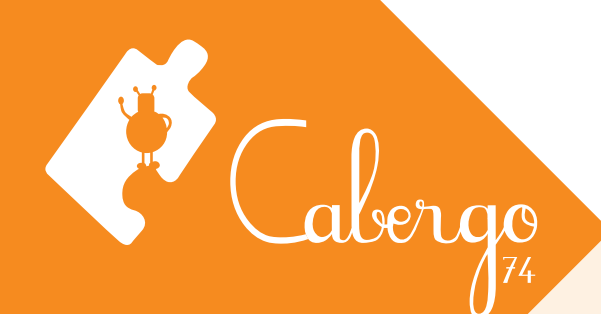

## **FICHE PRATIQUE**

## MA RENTRÉE extraordinaire

**Mon organisation pour être efficace avec l'ordinateur**

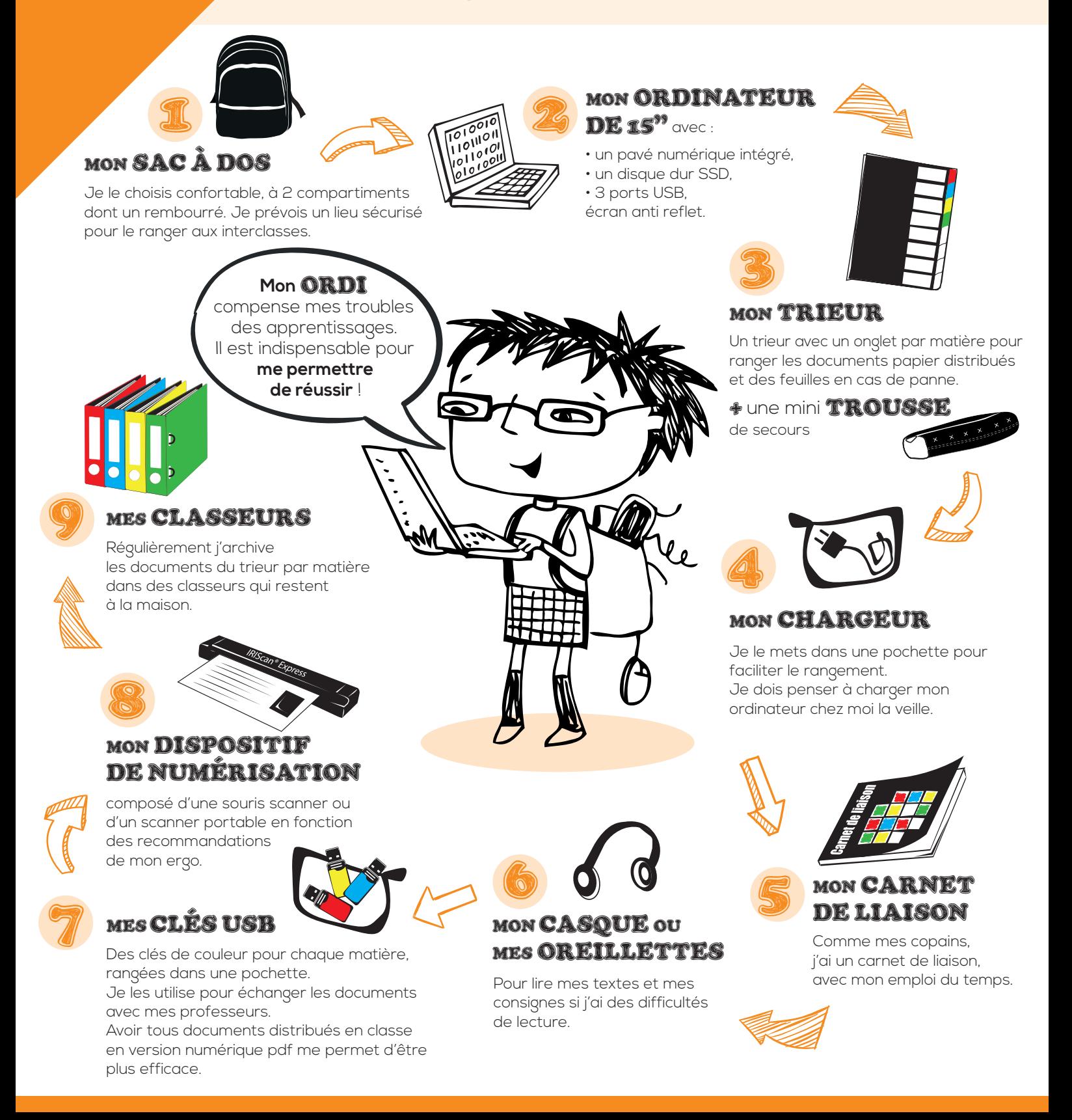

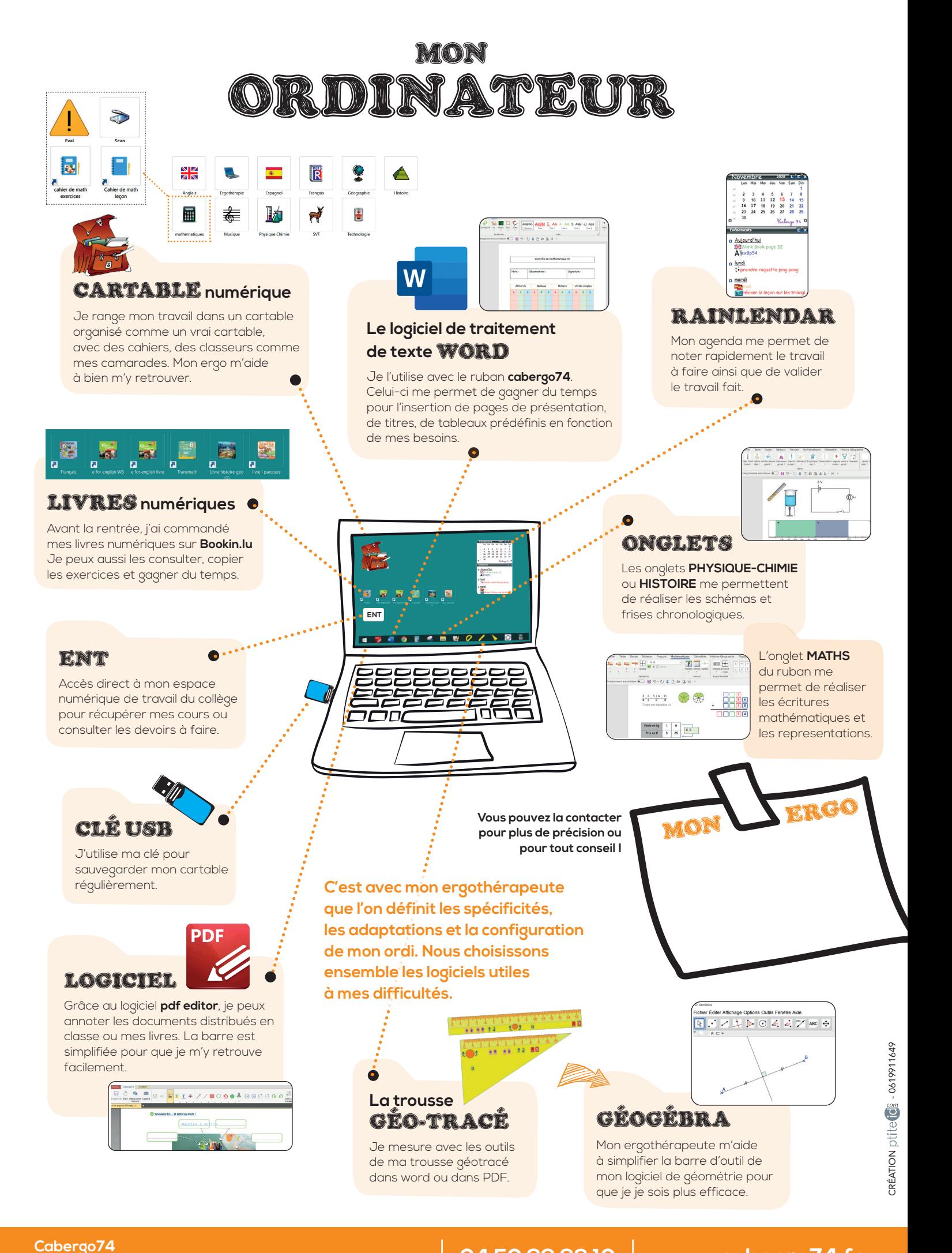

1 Allée des reinettes - 74370 Metz-Tessy **04 50 69 83 10 www.cabergo74.fr**